# **The [etoolbox](http://www.ctan.org/pkg/etoolbox/) Package**

## **An e-TeX Toolbox for Class and Package Authors**

<span id="page-0-0"></span>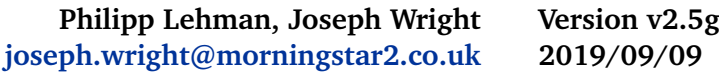

## **Contents**

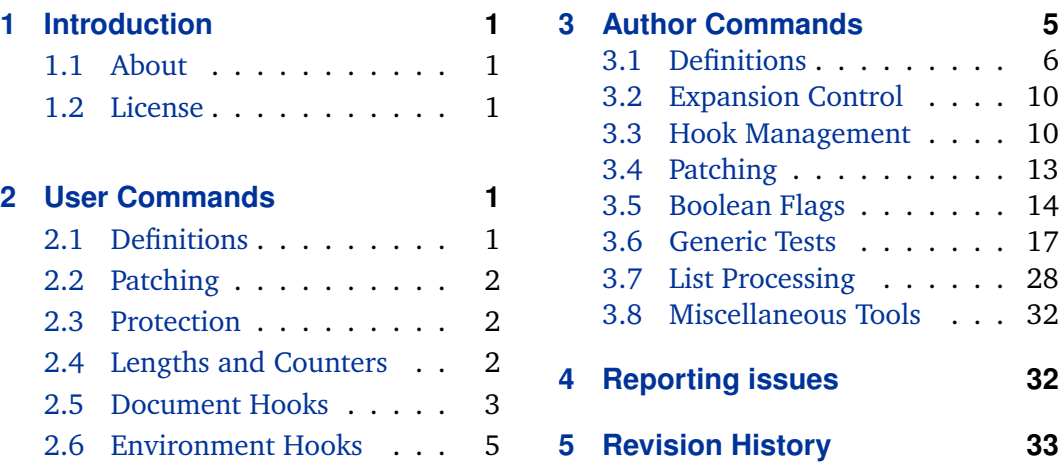

# **1 Introduction**

## **1.1 About etoolbox**

The etoolbox package is a toolbox of programming tools geared primarily towards LaTeX class and package authors. It provides LaTeX frontends to some of the new primitives provided by e-TeX as well as some generic tools which are not related to e-TeX but match the profile of this package.

## **1.2 License**

Copyright © 2007–2011 Philipp Lehman, 2015–2018 Joseph Wright. Permission is granted to copy, distribute and/or modify this software under the terms of the LaTeX Project Public License, version 1.3c or later.<sup>1</sup>

<sup>1</sup> <http://www.latex-project.org/lppl/>

## <span id="page-1-0"></span>**2 User Commands**

The tools in this section are geared towards regular users as well as class and package authors.

## **2.1 Definitions**

```
\newrobustcmd{(command)}[{arguments}][{optarg default}]{{replacement text}}
\newrobustcmd*{\command}}[\arguments}][\optarg default}]{\replacement text}}
```
The syntax and behavior of this command is similar to \newcommand except that the newly defined  $\langle command \rangle$  will be robust. The behavior of this command differs from the \DeclareRobustCommand command from the LaTeX kernel in that it issues an error rather than just an informational message if the *(command)* is already defined. Since it uses e-TeX's low-level protection mechanism rather than the corresponding higher-level LaTeX facilities, it does not require an additional macro to implement the 'robustness'.

```
\renewrobustcmd{hcommandi}[hargumentsi][hoptarg defaulti]{hreplacement texti}
\renewrobustcmd*{\command}}[\arguments}][\optarg default}]{\replacement text}}
```
The syntax and behavior of this command is similar to \renewcommand except that the redefined *(command)* will be robust.

```
\providerobustcmd{(command)}[(arguments)][(optarg default)]{{replacement text}}
\providerobustcmd*{\/command}}[\/arguments}][\/optarg default}]{\/replacement text}}
```
The syntax and behavior of this command is similar to \providecommand except that the newly defined  $\langle command \rangle$  will be robust. Note that this command will provide a robust definition of the *(command)* only if it is undefined. It will not make an already defined  $\langle command \rangle$  robust.

## **2.2 Patching**

\robustify{*(command)*}

Redefines a  $\langle$ command $\rangle$  defined with \newcommand such that it is robust, without altering its parameters, its prefixes, or its replacement text. If the  $\langle command \rangle$  has been defined with \DeclareRobustCommand, this will be detected automatically and LaTeX's high-level protection mechanism will be replaced by the corresponding lowlevel e-TeX feature.

## **2.3 Protection**

#### <span id="page-2-0"></span>\protecting{*(code)*}

This command applies LaTeX's protection mechanism, which normally requires prefixing each fragile command with \protect, to an entire chunk of arbitrary  $\langle code \rangle$ . Its behavior depends on the current state of \protect. Note that the braces around the  $\langle code \rangle$  are mandatory even if it is a single token.

## **2.4 Length and Counter Assignments**

The tools in this section are replacements for \setcounter and \setlength which support arithmetic expressions.

### \defcounter{*\counter*}}{*\integer expression*}}

Assigns a value to a LaTeX *(counter)* previously initialized with *\newcounter*. This command is similar in concept and syntax to \setcounter except for two major differences. 1) The second argument may be an *(integer expression)* which will be processed with  $\text{number}$ . The *linteger expression*) may be any arbitrary code which is valid in this context. The value assigned to the  $\langle counter \rangle$  will be the result of that calculation. 2) In contrast to \setcounter, the assignment is local by default but \defcounter may be prefixed with \global. The functional equivalent of \setcounter would be \global\defcounter.

#### \deflength{\length\}{\glue expression\}

Assigns a value to a *(length)* register previously initialized with \newlength. This command is similar in concept and syntax to \setlength except that the second argument may be a  $\langle$ *glue expression* $\rangle$  which will be processed with  $\langle$ *glueexpr.* The  $\langle$ *glue expression* $\rangle$  may be any arbitrary code which is valid in this context. The value assigned to the *(length)* register will be the result of that calculation. The assignment is local by default but \deflength may be prefixed with \global. This command may be used as a drop-in replacement for \setlength.

#### **2.5 Additional Document Hooks**

LaTeX provides two hooks which defer the execution of code either to the beginning or to the end of the document body. Any \AtBeginDocument code is executed towards the beginning of the document body, after the main aux file has been read for the first time. Any \AtEndDocument code is executed at the end of the document body, before the main aux file is read for the second time. The hooks introduced here are similar in concept but defer the execution of their  $\langle code \rangle$  argument to slightly different locations. The *(code)* may be arbitrary TeX code. Parameter characters in the  $\langle code \rangle$  argument are permissible and need not be doubled.

#### \AfterPreamble{*\code*}}

This hook is a variant of \AtBeginDocument which may be used in both the preamble and the document body. When used in the preamble, it behaves exactely like \AtBeginDocument. When used in the document body, it immediately executes its h*code*i argument. \AtBeginDocument would issue an error in this case. This hook is useful to defer code which needs to write to the main aux file.

#### \AtEndPreamble{*\code*}}

This hook differs from  $\Lambda t$ BeginDocument in that the  $\langle code \rangle$  is executed right at the end of the preamble, before the main aux file (as written on the previous LaTeX pass) is read and prior to any \AtBeginDocument code. Note that it is not possible to write to the aux file at this point.

#### \AfterEndPreamble{ $\langle code \rangle$ }

This hook differs from  $\Lambda t$ BeginDocument in that the  $\langle code \rangle$  is executed at the very end of \begin{document}, after any \AtBeginDocument code. Note that commands whose scope has been restricted to the preamble with \@onlypreamble are no longer available when this hook is executed.

#### \AfterEndDocument{*(code*)}

This hook differs from  $\Lambda$ tEndDocument in that the  $\langle code \rangle$  is executed at the very end of the document, after the main aux file (as written on the current LaTeX pass) has been read and after any \AtEndDocument code.

In a way, \AtBeginDocument code is part neither of the preamble nor the document body but located in-between them since it gets executed in the middle of the initialization sequence performed prior to typesetting. It is sometimes desirable to move code to the end of the preamble because all requested packages have been loaded at this point. \AtBeginDocument code, however, is executed too late if it is required in the aux file. In contrast to that, \AtEndPreamble code is part of the preamble; \AfterEndPreamble code is part of the document body and may contain printable text to be typeset at the very beginning of the document. To sum that up, LaTeX will perform the following tasks 'inside' \begin{document}:

- Execute any \AtEndPreamble code
- Start initialization for document body (page layout, default fonts, etc.)
- Load the main aux file written on the previous LaTeX pass
- Open the main aux file for writing on the current pass
- Continue initialization for document body
- <span id="page-4-0"></span>• Execute any \AtBeginDocument code
- Complete initialization for document body
- Disable all \@onlypreamble commands
- Execute any \AfterEndPreamble code

Inside \end{document}, LaTeX will perform the following tasks:

- Execute any \AtEndDocument code
- Perform a final \clearpage operation
- Close the main aux file for writing
- Load the main aux file written on the current LaTeX pass
- Perform final tests and issue warnings, if applicable
- Execute any \AfterEndDocument code

Any \AtEndDocument code may be considered as being part of the document body insofar as it is still possible to perform typesetting tasks and write to the main aux file when it gets executed. \AfterEndDocument code is not part of the document body. This hook is useful to evaluate the data in the aux file at the very end of a LaTeX pass.

#### **2.6 Environment Hooks**

The tools in this section provide hooks for arbitrary environments. Note that they will not modify the definition of the  $\{environment\}$ . They hook into the *\begin* and \end commands instead. Redefining the  $\langle environment \rangle$  will not clear the corresponding hooks. The  $\langle code \rangle$  may be arbitrary TeX code. Parameter characters in the  $\langle code \rangle$  argument are permissible and need not be doubled.

\AtBeginEnvironment{*\environment*}}{*\code*}}

Appends arbitrary  $\langle code \rangle$  to a hook executed by the **\begin command at the begin**ning of a given h*environment*i, immediately before \h*environment*i, inside the group opened by \begin.

\AtEndEnvironment{*\environment*}}{*\code*}}

Appends arbitrary  $\langle code \rangle$  to a hook executed by the **\end** command at the end of a given  $\langle environment \rangle$ , immediately before  $\langle environment \rangle$ , inside the group opened by \begin.

<span id="page-5-0"></span>\BeforeBeginEnvironment{h*environment*i}{h*code*i}

Appends arbitrary  $\langle code \rangle$  to a hook executed at a very early point by the  $\begin{bmatrix} begin \end{bmatrix}$ command, before the group holding the environment is opened.

\AfterEndEnvironment{\*environment*}}{\*code*}}

Appends arbitrary  $\langle code \rangle$  to a hook executed at a very late point by the \end command, after the group holding the environment has been closed.

## **3 Author Commands**

The tools in this section are geared towards class and package authors.

## **3.1 Definitions**

### **3.1.1 Macro Definitions**

The tools in this section are simple but frequently required shorthands which extend the scope of the \@namedef and \@nameuse macros from the LaTeX kernel.

\csdef{h*csname*i}h*arguments*i{h*replacement text*i}

Similar to the TeX primitive \def except that it takes a control sequence name as its first argument. This command is robust and corresponds to \@namedef.

\csgdef{h*csname*i}h*arguments*i{h*replacement text*i}

Similar to the TeX primitive \gdef except that it takes a control sequence name as its first argument. This command is robust.

\csedef{h*csname*i}h*arguments*i{h*replacement text*i}

Similar to the TeX primitive \edef except that it takes a control sequence name as its first argument. This command is robust.

\csxdef{h*csname*i}h*arguments*i{h*replacement text*i}

Similar to the TeX primitive \xdef except that it takes a control sequence name as its first argument. This command is robust.

\protected@csedef{h*csname*i}h*arguments*i{h*replacement text*i}

Similar to \csedef except that LaTeX's protection mechanism is temporarily enabled. To put it in other words: this command is similar to the LaTeX kernel command \protected@edef except that it takes a control sequence name as its first argument. This command is robust.

#### \protected@csxdef{h*csname*i}h*arguments*i{h*replacement text*i}

Similar to \csxdef except that LaTeX's protection mechanism is temporarily enabled. To put it in other words: this command is similar to the LaTeX kernel command \protected@xdef except that it takes a control sequence name as its first argument. This command is robust.

## \cslet{*(csname*)}{*(command)*}

Similar to the TeX primitive \let except that the first argument is a control sequence name. If  $\langle command \rangle$  is undefined,  $\langle channel \rangle$  will be undefined as well after the assignment. This command is robust and may be prefixed with  $\gtrsim$  global.

### \letcs{*\command*}}{*\csname*}}

Similar to the TeX primitive \let except that the second argument is a control sequence name. If  $\langle$ *csname* $\rangle$  is undefined, the  $\langle$ *command* $\rangle$  will be undefined as well after the assignment. This command is robust and may be prefixed with  $\gtrsim$  10bal.

#### \csletcs{\*csname*}}{\*csname*}}

Similar to the TeX primitive \let except that both arguments are control sequence names. If the second *(csname)* is undefined, the first *(csname)* will be undefined as well after the assignment. This command is robust and may be prefixed with \global.

### \csuse{*(csname*)}

Takes a control sequence name as its argument and forms a control sequence token. This command differs from the \@nameuse macro in the LaTeX kernel in that it expands to an empty string if the control sequence is undefined.

### \undef*\command*

Clears a *(command)* such that e-TeX's \ifdefined and \ifcsname tests will consider it as undefined. This command is robust and may be prefixed with  $\gtrsim$  10 bal.

#### \gundef *(command)*

Similar to \undef but acts globally.

#### \csundef{\*csname*}}

Similar to \undef except that it takes a control sequence name as its argument. This command is robust and may be prefixed with \global.

```
\csgundef{(csname)}
```
Similar to \csundef but acts globally.

```
\csmeaning{\csname}}
```
Similar to the TeX primitive \meaning but takes a control sequence name as its argument. If the control sequence is undefined, this command will not implicitly assign a meaning of \relax to it.

```
\csshow{(csname)}
```
Similar to the TeX primitive \show but takes a control sequence name as its argument. If the control sequence is undefined, this command will not implicitly assign a meaning of \relax to it. This command is robust.

#### **3.1.2 Arithmetic Definitions**

The tools in this section permit calculations using macros rather than length registers and counters.

\numdef*\command*}{*\integer expression*}}

Similar to \edef except that the *linteger expression* is processed with \numexpr. The *linteger expression*) may be any arbitrary code which is valid in this context. The replacement text assigned to the  $\langle command \rangle$  will be the result of that calculation. If the  $\langle command \rangle$  is undefined, it will be initialized to 0 before the  $\langle integer$  expression $\rangle$ is processed.

\numgdef*\command*}{*\integer expression*}}

Similar to \numdef except that the assignment is global.

```
\csnumdef{\csname}}{\integer expression}}
```
Similar to \numdef except that it takes a control sequence name as its first argument.

```
\csnumgdef{\csname}}{\integer expression}}
```
Similar to \numgdef except that it takes a control sequence name as its first argument.

\dimdef*\command*}{*\dimen expression*}}

Similar to \edef except that the *\dimen expression*} is processed with \dimexpr. The *dimen expression*) may be any arbitrary code which is valid in this context. The replacement text assigned to the *(command)* will be the result of that calculation. If the  $\langle$ command $\rangle$  is undefined, it will be initialized to 0pt before the  $\langle$ *dimen expression* $\rangle$ is processed.

\dimgdef*\command*}{*\dimen expression*}}

Similar to \dimdef except that the assignment is global.

\csdimdef{\*csname*}}{\*dimen expression*}}

Similar to \dimdef except that it takes a control sequence name as its first argument.

\csdimgdef{\*csname*}}{\*dimen expression*}}

Similar to \dimgdef except that it takes a control sequence name as its first argument.

\gluedef*\command*}{*\glue expression*}}

Similar to \edef except that the  $\langle$ *glue expression* $\rangle$  is processed with \glueexpr. The  $\langle$ *glue expression* $\rangle$  may be any arbitrary code which is valid in this context. The replacement text assigned to the  $\langle command \rangle$  will be the result of that calculation. If the *(command)* is undefined, it will be initialized to 0pt plus 0pt minus 0pt before the  $\langle$ *glue expression* $\rangle$  is processed.

\gluegdef*\command*}{*\glue expression*}}

Similar to \gluedef except that the assignment is global.

\csgluedef{\*csname*}}{\*glue expression*}}

Similar to \gluedef except that it takes a control sequence name as its first argument.

\csgluegdef{\*csname*}}{\*glue expression*}}

Similar to \gluegdef except that it takes a control sequence name as its first argument.

\mudefh*command*i{h*muglue expression*i}

Similar to \edef except that the *{muglue expression}* is processed with \muexpr. The  $\langle$ muglue expression $\rangle$  may be any arbitrary code which is valid in this context. The replacement text assigned to the  $\langle command \rangle$  will be the result of that calculation. If the  $\langle$ command $\rangle$  is undefined, it will be initialized to 0mu before the  $\langle$ muglue expression $\rangle$ is processed.

\mugdef*\command*}{*\muglue expression*}}

Similar to \mudef except that the assignment is global.

<span id="page-9-0"></span>\csmudef{\*csname*}}{\*muglue expression*}}

Similar to \mudef except that it takes a control sequence name as its first argument.

```
\csmugdef{\csname}}{\muglue expression}}
```
Similar to \mugdef except that it takes a control sequence name as its first argument.

## **3.2 Expansion Control**

The tools in this section are useful to control expansion in an \edef or a similar context.

\expandonce/*command* 

This command expands a  $\langle$ *command* $\rangle$  once and prevents further expansion of the replacement text. This command is expandable.

\csexpandonce{*\csname*}}

Similar to \expandonce except that it takes a control sequence name as its argument.

## **3.3 Hook Management**

The tools in this section are intended for hook management. A  $\langle hook \rangle$  in this context is a plain macro without any parameters and prefixes which is used to collect code to be executed later. These tools may also be useful to patch simple macros by appending code to their replacement text. For more complex patching operations, see section [3.4.](#page-12-0) All commands in this section will initialize the  $\langle hook \rangle$  if it is undefined.

#### **3.3.1 Appending to a Hook**

The tools in this section append arbitrary code to a hook.

\appto\hook\{\code\}

This command appends arbitrary  $\langle code \rangle$  to a  $\langle hook \rangle$ . If the  $\langle code \rangle$  contains any parameter characters, they need not be doubled. This command is robust.

\gappto\hook\{\code\}

Similar to \appto except that the assignment is global. This command may be used as a drop-in replacement for the \g@addto@macro command in the LaTeX kernel.

\eappto\*hook*\{\code\}

This command appends arbitrary  $\langle code \rangle$  to a  $\langle hook \rangle$ . The  $\langle code \rangle$  is expanded at definition-time. Only the new  $\langle code \rangle$  is expanded, the current replacement text of the  $\langle \textit{hook} \rangle$  is not. This command is robust.

\xappto\*hook*\{\code\}

Similar to \eappto except that the assignment is global.

\protected@eappto\hook\{\code\}

Similar to \eappto except that LaTeX's protection mechanism is temporarily enabled.

\protected@xappto\hook\{\code\}

Similar to \xappto except that LaTeX's protection mechanism is temporarily enabled.

\csappto{*\csname*}}{*\code*}}

Similar to \appto except that it takes a control sequence name as its first argument.

\csgappto{*\csname*}}{*\code*}}

Similar to \gappto except that it takes a control sequence name as its first argument.

\cseappto{*\csname*}}{*\code*}}

Similar to \eappto except that it takes a control sequence name as its first argument.

\csxappto{*\csname*}}{*\code*}}

Similar to \xappto except that it takes a control sequence name as its first argument.

\protected@cseappto\hook\{\code\}

Similar to \protected@eappto except that it takes a control sequence name as its first argument.

\protected@csxappto\hook\{\code\}

Similar to \protected@xappto except that it takes a control sequence name as its first argument.

#### <span id="page-11-0"></span>**3.3.2 Prepending to a Hook**

The tools in this section 'prepend' arbitrary code to a hook, i. e., the code is inserted at the beginning of the hook rather than being added at the end.

\preto\*hook*\{\code\}

Similar to  $\alpha$  except that the  $\langle code \rangle$  is prepended.

\gpreto\hook\{\code\}

Similar to \preto except that the assignment is global.

\epreto\hook\{\code\}

Similar to  $\epsilon$  eappto except that the  $\langle code \rangle$  is prepended.

\xpreto\hook\{\code\}

Similar to \epreto except that the assignment is global.

\protected@epreto\hook\{\code\}

Similar to \epreto except that LaTeX's protection mechanism is temporarily enabled.

\protected@xpreto\hook\{\code\}

Similar to \xpreto except that LaTeX's protection mechanism is temporarily enabled.

```
\cspreto{\csname}}{\code}}
```
Similar to \preto except that it takes a control sequence name as its first argument.

\csgpreto{*\csname*}}{*\code*}}

Similar to \gpreto except that it takes a control sequence name as its first argument.

\csepreto{*\csname*}}{*\code*}}

Similar to \epreto except that it takes a control sequence name as its first argument.

\csxpreto{*\csname*}}{*\code*}}

Similar to \xpreto except that it takes a control sequence name as its first argument.

\protected@csepreto\hook\{\code\}

Similar to \protected@epreto except that it takes a control sequence name as its first argument.

#### <span id="page-12-0"></span>\protected@csxpreto\hook\{\code\}

Similar to \protected@xpreto except that it takes a control sequence name as its first argument.

### **3.4 Patching**

The tools in this section are useful to hook into or modify existing code. All commands presented here preserve the parameters and the prefixes of the patched h*command*i. Note that \outer commands may not be patched. Also note that the commands in this section will not automatically issue any error messages if patching fails. Instead, they take a *{failure}* argument which should provide suitable fallback code or an error message. Issuing \tracingpatches in the preamble will cause the commands to write debugging information to the transcript file.

\patchcmd[ $\langle prefix \rangle$ ]{ $\langle command \rangle$ }{ $\langle search \rangle$ }{ $\langle request \rangle$ }{ $\langle success \rangle$ }{ $\langle failure \rangle$ }

This command extracts the replacement text of a  $\langle command \rangle$ , replaces  $\langle search \rangle$  with  $\langle$ *replace* $\rangle$ , and reassembles the  $\langle$ *command* $\rangle$ . The pattern match is category code agnostic and matches the first occurence of the  $\langle search \rangle$  pattern in the replacement text of the  $\langle command \rangle$  to be patched. Note that the patching process involves detokenizing the replacement text of the *(command)* and retokenizing it under the current category code regime after patching. The category code of the  $\omega$  sign is temporarily set to 11. If the replacement text of the  $\langle command \rangle$  includes any tokens with non-standard category codes, the respective category codes must be adjusted prior to patching. If the code to be replaced or inserted refers to the parameters of the *(command)* to be patched, the parameter characters need not be doubled. If an optional  $\langle prefix \rangle$  is specified, it replaces the prefixes of the  $\langle command \rangle$ . An empty  $\langle prefix \rangle$  argument strips all prefixes from the  $\langle command \rangle$ . The assignment is local. This command implicitly performs the equivalent of an \ifpatchable test prior to patching. If this test succeeds, the command applies the patch and executes *(success)*. If the test fails, it executes *(failure)* without modifying the original *(command)*. This command is robust.

\ifpatchable{*\command*}}{*\search*}}{*\true*}}{*\false*}}

This command executes  $\langle true \rangle$  if the  $\langle command \rangle$  may be patched with  $\lambda$  patchcmd and if the  $\langle search \rangle$  pattern is found in its replacement text, and  $\langle false \rangle$  otherwise. This command is robust.

\ifpatchable\*{\*command*}}{\*true*}}{\*false*}}

Similar to \ifpatchable except that the starred variant does not require a search pattern. Use this version to check if a command may be patched with \apptocmd and \pretocmd.

#### <span id="page-13-0"></span>\apptocmd{*(command)*}{*(code)*}{*(success)*}{*(failure)*}

This command appends  $\langle code \rangle$  to the replacement text of a  $\langle command \rangle$ . If the *(command)* is a parameterless macro, it behaves like \appto from section [3.3.1.](#page-9-0) In contrast to  $\epsilon$ ,  $\epsilon$  apptocmd may also be used to patch commands with parameters. In this case, it will detokenize the replacement text of the *(command*), apply the patch, and retokenize it under the current category code regime. The category code of the  $@$  sign is temporarily set to 11. The  $\langle code \rangle$  may refer to the parameters of the *(command)*. The assignment is local. If patching succeeds, this command executes  $\langle success \rangle$ . If patching fails, it executes  $\langle failure \rangle$  without modifying the original  $\langle command \rangle$ . This command is robust.

#### \pretocmd{*(command*)}{*(code)*}{*{success}*}{*{failure}*}

This command is similar to  $\alpha$  except that the  $\langle code \rangle$  is inserted at the beginning of the replacement text of the  $\langle command \rangle$ . If the  $\langle command \rangle$  is a parameterless macro, it behaves like \preto from section [3.3.1.](#page-9-0) In contrast to \preto, \pretocmd may also be used to patch commands with parameters. In this case, it will detokenize the replacement text of the *(command)*, apply the patch, and retokenize it under the current category code regime. The category code of the  $\omega$  sign is temporarily set to 11. The  $\langle code \rangle$  may refer to the parameters of the  $\langle command \rangle$ . The assignment is local. If patching succeeds, this command executes  $\langle success \rangle$ . If patching fails, it executes  $\langle failure \rangle$  without modifying the original  $\langle command \rangle$ . This command is robust.

\tracingpatches Enables tracing for all patching commands, including \ifpatchable. The debugging information will be written to the transcript file. This is useful if the reason why a patch is not applied or \ifpatchable yields  $\langle false \rangle$  is not obvious. This command must be issued in the preamble.

#### **3.5 Boolean Flags**

This package provides two interfaces to boolean flags which are completely independent of each other. The tools in section  $3.5.1$  are a LaTeX frontend to \newif. Those in section [3.5.2](#page-15-0) use a different mechanism.

#### **3.5.1 TeX Flags**

Since the tools in this section are based on \newif internally, they may be used to test and alter the state of flags previously defined with \newif. They are also compatible with the boolean tests of the ifthen package and may serve as a LaTeX interface for querying TeX primitives such as \ifmmode. The \newif approach requires a total of three macros per flag.

#### \newbool{*\name*}}

Defines a new boolean flag called  $\langle name \rangle$ . If the flag has already been defined, this command issues an error. The initial state of newly defined flags is false. This command is robust.

#### \providebool{*(name*)}

Defines a new boolean flag called  $\langle name \rangle$  unless it has already been defined. This command is robust.

```
\booltrue{(name)}
```
Sets the boolean flag  $\langle name \rangle$  to true. This command is robust and may be prefixed with \global. It will issue an error if the flag is undefined.

```
\boolfalse{\name}}
```
Sets the boolean flag  $\langle name \rangle$  to false. This command is robust and may be prefixed with \global. It will issue an error if the flag is undefined.

```
\setbool{\langle name \rangle}{\langle value \rangle}
```
Sets the boolean flag *\name*} to *\value*} which may be either true or false. This command is robust and may be prefixed with \global. It will issue an error if the flag is undefined.

\ifbool{*\name*}}{*\true*}}{*\false*}}

Expands to  $\langle true \rangle$  if the state of the boolean flag  $\langle name \rangle$  is true, and to  $\langle false \rangle$ otherwise. If the flag is undefined, this command issues an error. This command may be used to perform any boolean test based on plain TeX syntax, i. e., any test normally employed like this:

```
\iftest true\else false\fi
```
This includes all flags defined with \newif as well as TeX primitives such as \ifmmode. The \if prefix is omitted when using the flag or the primitive in the expression. For example:

```
\ifmytest true\else false\fi
\ifmmode true\else false\fi
```
becomes

```
\ifbool{mytest}{true}{false}
\ifbool{mmode}{true}{false}
```

```
\notbool{\name}}{\not true}}{\not false}}
```
Similar to \ifbool but negates the test.

#### **3.5.2 LaTeX Flags**

In contrast to the flags from section [3.5.1,](#page-13-0) the tools in this section require only one macro per flag. They also use a separate namespace to avoid name clashes with regular macros.

\newtoggle{\*name*}}

Defines a new boolean flag called  $\langle name \rangle$ . If the flag has already been defined, this command issues an error. The initial state of newly defined flags is false. This command is robust.

\providetoggle{*(name*)}

Defines a new boolean flag called  $\langle name \rangle$  unless it has already been defined. This command is robust.

```
\toggletrue{\name}}
```
Sets the boolean flag  $\langle name \rangle$  to true. This command is robust and may be prefixed with \global. It will issue an error if the flag is undefined.

#### \togglefalse{*\name*}}

Sets the boolean flag  $\langle name \rangle$  to false. This command is robust and may be prefixed with \global. It will issue an error if the flag is undefined.

#### \settoggle{\*name*}}{\*value*}}

Sets the boolean flag *(name)* to *(value)* which may be either true or false. This command is robust and may be prefixed with \global. It will issue an error if the flag is undefined.

#### \iftoggle{*\name*}}{*\true*}}{*\false*}}

Expands to  $\langle true \rangle$  if the state of the boolean flag  $\langle name \rangle$  is true, and to  $\langle false \rangle$ otherwise. If the flag is undefined, this command issues an error.

<span id="page-16-0"></span>\nottoggle{*\name*}}{*\not true*}}{*\not false*}}

Similar to \iftoggle but negates the test.

## **3.6 Generic Tests**

#### **3.6.1 Macro Tests**

\ifdef{\*control sequence*}}{\*true*}}{\*false*}}

Expands to  $\langle true \rangle$  if the  $\langle contracted{control}$  sequence $\rangle$  is defined, and to  $\langle false \rangle$  otherwise. Note that control sequences will be considered as defined even if their meaning is \relax. This command is a LaTeX wrapper for the e-TeX primitive \ifdefined.

\ifcsdef{*\csname*}}{*\true*}}{*\false*}}

Similar to \ifdef except that it takes a control sequence name as its first argument. This command is a LaTeX wrapper for the e-TeX primitive \ifcsname.

\ifundef{*\control sequence*}}{*\true*}}{*\false*}}

Expands to  $\langle true \rangle$  if the  $\langle contented$  *sequence* $\rangle$  is undefined, and to  $\langle false \rangle$  otherwise. Apart from reversing the logic of the test, this command also differs from  $\iota$  if def in that commands will be considered as undefined if their meaning is \relax.

```
\ifcsundef{\csname}}{\true}}{\false}}
```
Similar to \ifundef except that it takes a control sequence name as its first argument. This command may be used as a drop-in replacement for the \@ifundefined test in the LaTeX kernel.

\ifdefmacro{*\control sequence*}}{*\true*}}{*\false*}}

Expands to  $\langle true \rangle$  if the  $\langle contracted$  sequence $\rangle$  is defined and is a macro, and to  $\langle false \rangle$ otherwise.

\ifcsmacro{*\csname*}}{*\true*}}{*\false*}}

Similar to \ifdefmacro except that it takes a control sequence name as its first argument.

\ifdefparam{*\control sequence*}}{*\true*}}{*\false*}}

Expands to  $\langle true \rangle$  if the  $\langle contented$  sequence $\rangle$  is defined and is a macro with one or more parameters, and to  $\langle false \rangle$  otherwise.

\ifcsparam{*\csname*}}{*\true*}}{*\false*}}

Similar to \ifdefparam except that it takes a control sequence name as its first argument.

\ifdefprefix{\/*control sequence*}}{\*{true*}}{\*{false*}}

Expands to  $\langle true \rangle$  if the  $\langle contracted$  sequence $\rangle$  is defined and is a macro prefixed with \long and/or \protected, and to *\false*\ otherwise. Note that \outer macros may not be tested.

\ifcsprefix{*\csname*}}{*\true*}}{*\false*}}

Similar to \ifdefprefix except that it takes a control sequence name as its first argument.

\ifdefprotected{*(control sequence*)}{*{true*}}{*{false}*}

Expands to  $\langle true \rangle$  if the  $\langle counter \rangle$  is defined and is a macro prefixed with \protected, and to *\false*} otherwise.

### \ifcsprotected{*(csname*)}{*(true)*}{*(false)*}

Similar to \ifdefprotected except that it takes a control sequence name as its first argument.

\ifdefltxprotect{*\control sequence*}}{*\true*}}{*\false*}}

Executes  $\langle true \rangle$  if the  $\langle contracted{contr } \rangle$  is defined and is a LaTeX protection shell, and *(false)* otherwise. This command is robust. It will detect commands which have been defined with \DeclareRobustCommand or by way of a similar technique.

### \ifcsltxprotect{*\csname*}}{*\true*}}{*\false*}}

Similar to \ifdefltxprotect except that it takes a control sequence name as its first argument.

#### \ifdefempty{*\control sequence*}}{*\true*}}{*\false*}}

Expands to  $\langle true \rangle$  if the  $\langle contracted{control}$  sequence $\rangle$  is defined and is a parameterless macro whose replacement text is empty, and to  $\langle false \rangle$  otherwise. In contrast to  $\langle$ ifx, this test ignores the prefixes of the  $\langle command \rangle$ .

\ifcsempty{ $\langle \text{csname} \rangle$ }{ $\langle \text{true} \rangle$ }{ $\langle \text{false} \rangle$ }

Similar to \ifdefempty except that it takes a control sequence name as its first argument.

\ifdefvoid{h*control sequence*i}{h*true*i}{h*false*i}

Expands to  $\langle true \rangle$  if the  $\langle contented, eigenvalue \rangle$  is undefined, or is a control sequence whose meaning is \relax, or is a parameterless macro whose replacement text is empty, and to  $\langle false \rangle$  otherwise.

\ifcsvoid{*\csname*}}{*\true*}}{*\false*}}

Similar to \ifdefvoid except that it takes a control sequence name as its first argument.

\ifdefequal{*\control sequence*}}{\*control sequence*}}{\*frue*}}{\*false*}}

Compares two control sequences and expands to  $\langle true \rangle$  if they are equal in the sense of \ifx, and to  $\langle false \rangle$  otherwise. In contrast to \ifx, this test will also yield  $\langle false \rangle$ if both control sequences are undefined or have a meaning of \relax.

\ifcsequal{*\csname*}}{*\csname*}}{*\true*}}{*\false*}}

Similar to \ifdefequal except that it takes control sequence names as arguments.

\ifdefstring{*(command)*}{*{string*}}{*{true}*}{*{false}*}

Compares the replacement text of a  $\langle$ *command* $\rangle$  to a  $\langle$ *string* $\rangle$  and executes  $\langle$ *true* $\rangle$ if they are equal, and  $\langle false \rangle$  otherwise. Neither the  $\langle command \rangle$  nor the  $\langle string \rangle$  is expanded in the test and the comparison is category code agnostic. Control sequence tokens in the  $\langle$ *string* $\rangle$  argument will be detokenized and treated as strings. This command is robust. Note that it will only consider the replacement text of the h*command*i. For example, this test

\long\edef\mymacro#1#2{\string&} \ifdefstring{\mymacro}{&}{true}{false}

would yield  $\langle true \rangle$ . The prefix and the parameters of \mymacro as well as the category codes in the replacement text are ignored.

\ifcsstring{*\csname*}}{*\tring*}}{*\true*}}{*\false*}}

Similar to \ifdefstring except that it takes a control sequence name as its first argument.

\ifdefstrequal{*(command)*}{*(command)*}{*{true}*}{*{false}*}

Performs a category code agnostic string comparison of the replacement text of two commands. This command is similar to \ifdefstring except that both arguments to be compared are macros. This command is robust.

<span id="page-19-0"></span>\ifcsstrequal{*(csname*)}{*(csname*)}{*(true)*}{*(false)*}

Similar to \ifdefstrequal except that it takes control sequence names as arguments.

#### **3.6.2 Counter and Length Tests**

\ifdefcounter{*\control sequence*}}{*\true*}}{*\false*}}

Expands to  $\langle true \rangle$  if the  $\langle counterrangle$  is a TeX  $\langle counterrangle$  register allocated with \newcount, and to *\false*} otherwise.

\ifcscounter{*\csname*}}{*\true*}}{*\false*}}

Similar to \ifdefcounter except that it takes a control sequence name as its first argument.

\ifltxcounter{*\name*}}{*\true*}}{*\false*}}

Expands to  $\langle true \rangle$  if  $\langle name \rangle$  is a LaTeX counter allocated with \newcounter, and to *(false)* otherwise.

#### \ifdeflength{*\control sequence*}}{*\true*}}{*\false*}}

Expands to  $\langle true \rangle$  if the  $\langle counter \rangle$  is a TeX \skip register allocated with \newskip or \newlength, and to  $\{false\}$  otherwise.

## \ifcslength{*(csname*)}{*{true*}}{*{false}*}

Similar to \ifdeflength except that it takes a control sequence name as its first argument.

#### \ifdefdimen{*\control sequence*}}{*\true*}}{*\false*}}

Expands to  $\langle true \rangle$  if the  $\langle counterrangle$  is a TeX \dimen register allocated with \newdimen, and to *\false*} otherwise.

\ifcsdimen{*\csname*}}{*\true*}}{*\false*}}

Similar to \ifdefdimen except that it takes a control sequence name as its first argument.

#### **3.6.3 String Tests**

```
\ifstrequal{\tring}}{\tring}}{\true}}{\false}}
```
Compares two strings and executes  $\langle true \rangle$  if they are equal, and  $\langle false \rangle$  otherwise. The strings are not expanded in the test and the comparison is category code agnostic. Control sequence tokens in any of the *(string)* arguments will be detokenized and treated as strings. This command is robust.

\ifstrempty{ $\langle string \rangle$ }{ $\langle true \rangle$ }{ $\langle false \rangle$ }

Expands to  $\langle true \rangle$  if the  $\langle string \rangle$  is empty, and to  $\langle false \rangle$  otherwise. The  $\langle string \rangle$  is not expanded in the test.

\ifblank{*\tring*}}{*\true*}}{*\false*}}

Expands to *(true)* if the *(string)* is blank (empty or spaces), and to *(false)* otherwise. The  $\langle$ *string* $\rangle$  is not expanded in the test.

\notblank{*\tring*}}{\*not* true}}{\*not false*}}

Similar to \ifblank but negates the test.

## **3.6.4 Arithmetic Tests**

\ifnumcomp{*{integer expression}*}{*{relation}*}{*{integer expression}*}{*{true}*}{*{false}*}

Compares two integer expressions according to *\relation*} and expands to  $\langle true \rangle$  or  $\langle false \rangle$  depending on the result. The  $\langle relation \rangle$  may be <, >, or =. Both integer expressions will be processed with  $\num{expression}$  may be any arbitrary code which is valid in this context. All arithmetic expressions may contain spaces. Here are some examples:

```
\ifnumcomp{3}{>}{6}{true}{false}
\ifnumcomp{(7 + 5) / 2}{=}{6}{true}{false}
\ifnumcomp{(7+5) / 4}{>}{3*(12-10)}{true}{false}
\newcounter{countA}
\setcounter{countA}{6}
\newcounter{countB}
\setcounter{countB}{5}
\ifnumcomp{\value{countA} * \value{countB}/2}{=}{15}{true}{false}
\ifnumcomp{6/2}{=}{5/2}{true}{false}
```
Technically, this command is a LaTeX wrapper for the TeX primitive \ifnum, incorporating \numexpr. Note that \numexpr will round the result of all integer expressions, i. e., both expressions will be processed and rounded prior to being compared. In the last line of the above examples, the result of the second expression is 2.5, which is rounded to 3, hence  $\infty$  music will expand to  $\langle true \rangle$ .

\ifnumequal{*\integer expression*}}{*\integer expression*}}{*\true*}}{*\false*}}

Alternative syntax for \ifnumcomp{ $\dots$ }{=}{ $\dots$ }{...}{...}.

\ifnumgreater{*\integer expression*}}{*\integer expression*}}{*\true*}}{*\false*}}

Alternative syntax for  $\imath$  fnumcomp $\{\ldots\}\{\ldots\}\{\ldots\}$ .

\ifnumless{\*integer expression*}}{\*integer expression*}}{\*true*}}{\*false*}}

Alternative syntax for  $\imath$  fnumcomp $\{\ldots\}$ { $\{\ldots\}$ { $\ldots$ }.

\ifnumodd{*(integer expression*)}{*(true)*}{*(false)*}

Evaluates an integer expression and expands to  $\langle true \rangle$  if the result is an odd number, and to  $\langle false \rangle$  otherwise. Technically, this command is a LaTeX wrapper for the TeX primitive \ifodd, incorporating \numexpr.

\ifdimcomp{*{dimen expression*}}{*{relation}*}{*{dimen expression}*}{*{true}*}{*{false}*}

Compares two dimen expressions according to  $\langle$ *relation* $\rangle$  and expands to  $\langle$ *true* $\rangle$  or  $\langle false \rangle$  depending on the result. The  $\langle relation \rangle$  may be <, >, or =. Both dimen expressions will be processed with  $\dim_{\mathbb{R}} A \dim_{\mathbb{R}}$  expression) may be any arbitrary code which is valid in this context. All arithmetic expressions may contain spaces. Here are some examples:

```
\ifdimcomp{1cm}{=}{28.45274pt}{true}{false}
\ifdimcomp{(7pt + 5pt) / 2}{<}{2pt}{true}{false}
\ifdimcomp{(3.725pt + 0.025pt) * 2}{<}{7pt}{true}{false}
\newlength{\lengthA}
\setlength{\lengthA}{7.25pt}
\newlength{\lengthB}
\setlength{\lengthB}{4.75pt}
\ifdimcomp{(\lengthA + \lengthB) / 2}{>}{2.75pt * 2}{true}{false}
\label{thm:main} $$\if{dimcomp{(\lengthA + \lengthB) / 2}{>}{25pt / 6}{true}{false}
```
Technically, this command is a LaTeX wrapper for the TeX primitive \ifdim, incorporating \dimexpr. Since both \ifdimcomp and \ifnumcomp are expandable, they may also be nested:

\ifnumcomp{\ifdimcomp{5pt+5pt}{=}{10pt}{1}{0}}{>}{0}{true}{false}

\ifdimequal{*dimen expression*}}{*\dimen expression*}}{*\true*}}{*\false*}}

Alternative syntax for  $\ifmmode\setminus i\else\relbreak\fi$  \ifdimcomp{...}{=}{...}{...}{...}.

<span id="page-22-0"></span>\ifdimgreater{*\dimen expression*}}{*\dimen expression*}}{*\true*}}{*\false*}}

Alternative syntax for \ifdimcomp{ $\dots$ }{ $>$ }{...}{...}{...}.

```
\ifdimless{\dimen expression}}{\dimen expression}}{\true}}{\false}}
```
Alternative syntax for \ifdimcomp{ $\dots$ }{<}{ $\dots$ }{ $\dots$ }{...}.

#### **3.6.5 Boolean Expressions**

The commands in this section are replacements for the \ifthenelse command provided by the ifthen package. They serve the same purpose but differ in syntax, concept, and implementation. In contrast to \ifthenelse, they do not provide any tests of their own but serve as a frontend to other tests. Any test which satisfies certain syntactical requirements may be used in a boolean expression.

\ifboolexpr{*\expression*}}{*\true*}}{*\false*}}

Evaluates the *(expression)* and executes *(true)* if it is true, and *{false}* otherwise. The  $\langle expression \rangle$  is evaluated sequentially from left to right. The following elements, discussed in more detail below, are available in the  $\langle expression \rangle$ : the test operators togl, bool, test; the logical operators not, and, or; and the subexpression delimiter  $(...).$  Spaces, tabs, and line endings may be used freely to arrange the  $\langle expression \rangle$ visually. Blank lines are not permissible in the  $\langle expression \rangle$ . This command is robust.

\ifboolexpe{*\expression*}}{*\true*}}{*\false*}}

An expandable version of \ifboolexpr which may be processed in an expansiononly context, e.g., in an \edef or in a \write operation. Note that all tests used in the  $\langle expression \rangle$  must be expandable, even if  $\iota$  theolexpe is not located in an expansion-only context.

\whileboolexpr{*\expression*}}{*\code*}}

Evaluates the  $\langle expression \rangle$  like \ifboolexpr and repeatedly executes the  $\langle code \rangle$  while the expression is true. The  $\langle code \rangle$  may be any valid TeX or LaTeX code. This command is robust.

#### \unlessboolexpr{*\expression*}}{*\code*}}

Similar to \whileboolexpr but negates the  $\langle expression \rangle$ , i. e., it keeps executing the  $\langle code \rangle$  repeatedly unless the expression is true. This command is robust.

The following test operators are available in the *(expression*):

togl Use the togl operator to test the state of a flag defined with \newtoggle. For example:

```
\iftoggle{mytoggle}{true}{false}
```
becomes

\ifboolexpr{ togl {mytoggle} }{true}{false}

The togl operator may be used with both \ifboolexpr and \ifboolexpe.

bool Use the bool operator to perform a boolean test based on plain TeX syntax, i. e., any test normally employed like this:

\iftest true\else false\fi

This includes all flags defined with \newif as well as TeX primitives such as \ifmmode. The \if prefix is omitted when using the flag or the primitive in the expression. For example:

```
\ifmmode true\else false\fi
\ifmytest true\else false\fi
```
becomes

```
\ifboolexpr{ bool {mmode} }{true}{false}
\ifboolexpr{ bool {mytest} }{true}{false}
```
This also works with flags defined with  $\newcommand{\mbox{\wedge}1}$  (see § [3.5.1\)](#page-13-0). In this case

```
\ifbool{mybool}{true}{false}
```
becomes

```
\ifboolexpr{ bool {mybool} }{true}{false}
```
The bool operator may be used with both \ifboolexpr and \ifboolexpe.

test Use the test operator to perform a test based on LaTeX syntax, i. e., any test normally employed like this:

#### \iftest{true}{false}

This applies to all macros based on LaTeX syntax, i. e., the macro must take a  $\langle true \rangle$ and a  $\langle false \rangle$  argument and these must be the final arguments. For example:

```
\ifdef{\somemacro}{true}{false}
\ifdimless{\textwidth}{365pt}{true}{false}
\ifnumcomp{\value{somecounter}}{>}{3}{true}{false}
```
When using such tests in the  $\langle expression \rangle$ , their  $\langle true \rangle$  and  $\langle false \rangle$  arguments are omitted. For example:

```
\ifcsdef{mymacro}{true}{false}
```
becomes

\ifboolexpr{ test {\ifcsdef{mymacro}} }{true}{false}

and

\ifnumcomp{\value{mycounter}}{>}{3}{true}{false}

becomes

```
\ifboolexpr{
 test {\ifnumcomp{\value{mycounter}}{>}{3}}
}
{true}
{false}
```
The test operator may be used with \ifboolexpr without any restrictions. It may also be used with \ifboolexpe, provided that the test is expandable. Some of the generic tests in § [3.6](#page-16-0) are robust and may not be used with  $\it \iota$ fboolexpe, even if \ifboolexpe is not located in an expansion-only context. Use \ifboolexpr instead if the test is not expandable.

Since \ifboolexpr and \ifboolexpe imply processing overhead, there is generally no benefit in employing them for a single test. The stand-alone tests in  $\S 3.6$  $\S 3.6$ are more efficient than test,  $\iota$  from § [3.5.1](#page-13-0) is more efficient than bool, and \iftoggle from § [3.5.2](#page-15-0) is more efficient than togl. The point of \ifboolexpr and \ifboolexpe is that they support logical operators and subexpressions. The following logical operators are available in the  $\langle expression \rangle$ :

not The not operator negates the truth value of the immediately following element. You may prefix togl, bool, test, and subexpressions with not. For example:

```
\ifboolexpr{
  not bool {mybool}
\mathbf{I}{true}
{false}
```
will yield  $\langle true \rangle$  if mybool is false and  $\langle false \rangle$  if mybool is true, and

```
\ifboolexpr{
 not ( bool {boolA} or bool {boolB} )
}
{true}
{false}
```
will yield  $\langle true \rangle$  if both boolA and boolB are false.

and The and operator expresses a conjunction (both *a* and *b*). The  $\langle expression \rangle$  is true if all elements joined with and are true. For example:

```
\ifboolexpr{
 bool {boolA} and bool {boolB}
}
{true}
{false}
```
will yield  $\langle true \rangle$  if both bool tests are true. The nand operator (negated and, i.e., not both) is not provided as such but may be expressed by using and in a negated subexpression. For example:

```
bool {boolA} nand bool {boolB}
may be written as
not ( bool {boolA} and bool {boolB} )
```
or The or operator expresses a non-exclusive disjunction (either *a* or *b* or both). The  $\langle expression \rangle$  is true if at least one of the elements joined with or is true. For example:

```
\ifboolexpr{
  togl {toglA} or togl {toglB}
}
{true}
{false}
```
will yield  $\langle true \rangle$  if either togl test or both tests are true. The nor operator (negated non-exclusive disjunction, i. e., neither *a* nor *b* nor both) is not provided as such but may be expressed by using or in a negated subexpression. For example:

```
bool {boolA} nor bool {boolB}
may be written as
```
not ( bool {boolA} or bool {boolB} )

 $($ ...) The parentheses delimit a subexpression in the  $\langle expression \rangle$ . The subexpression is evaluated and the result of this evaluation is treated as a single truth value in the enclosing expression. Subexpressions may be nested. For example, the expression:

> ( bool {boolA} or bool {boolB} ) and ( bool {boolC} or bool {boolD} )

is true if both subexpressions are true, i. e., if at least one of boolA/boolB and at least one of boolC/boolD is true. Subexpressions are generally not required if all elements are joined with and or with or. For example, the expressions

bool {boolA} and bool {boolB} and {boolC} and bool {boolD} bool {boolA} or bool {boolB} or {boolC} or bool {boolD}

will yield the expected results: the first one is true if all elements are true; the second one is true if at least one element is true. However, when combining and and or, it is advisable to always group the elements in subexpressions in order to avoid potential misconceptions which may arise from differences between the semantics of formal boolean expressions and the semantics of natural languages. For example, the following expression

bool {coffee} and bool {milk} or bool {sugar}

is always true if sugar is true since the or operator will take the result of the and evaluation as input. In contrast to the meaning of this expression when pronounced in English, it is not processed like this

bool {coffee} and ( bool {milk} or bool {sugar} )

but evaluated strictly from left to right:

( bool {coffee} and bool {milk} ) or bool {sugar}

which is probably not what you meant to order.

### <span id="page-27-0"></span>**3.7 List Processing**

#### **3.7.1 User Input**

The tools in this section are primarily designed to handle user input. When building lists for internal use by a package, using the tools in section [3.7.2](#page-28-0) may be preferable as they allow testing if an element is in a list.

\DeclareListParser{*\command*}}{*\separator*}}

This command defines a list parser similar to the \docsvlist command below, which is defined like this:

```
\DeclareListParser{\docsvlist}{,}
```
Note that the list parsers are sensitive to the category code of the *(separator)*.

\DeclareListParser\*{*\command*}}{*\separator*}}

The starred variant of \DeclareListParser defines a list parser similar to the \forcsvlist command below, which is defined like this:

```
\DeclareListParser*{\forcsvlist}{,}
```

```
\docsvlist{\item, item, ...}}
```
This command loops over a comma-separated list of items and executes the auxiliary command \do for every item in the list, passing the item as an argument. In contrast to the \@for loop in the LaTeX kernel, \docsvlist is expandable. With a suitable definition of \do, lists may be processed in an \edef or a comparable context. You may use \listbreak at the end of the replacement text of \do to stop processing and discard the remaining items in the list. Whitespace after list separators is ignored. If an item contains a comma or starts with a space, it must be wrapped in curly braces. The braces will be removed as the list is processed. Here is a usage example which prints a comma-separated list as an itemize environment:

```
\begin{itemize}
\renewcommand*{\do}[1]{\item #1}
\docsvlist{item1, item2, {item3a, item3b}, item4}
\end{itemize}
```
Here is another example:

```
\renewcommand*{\do}[1]{* #1\MessageBreak}
\PackageInfo{mypackage}{%
 Example list:\MessageBreak
  \docsvlist{item1, item2, {item3a, item3b}, item4}}
```
In this example, the list is written to the log file as part of an informational message. The list processing takes place during the \write operation.

<span id="page-28-0"></span>\forcsvlist{*\handler*}}{*\item, item, ...*}}

This command is similar to  $\do \cscp$ that  $\do$  is replaced by a  $\land$ *handler*) specified at invocation time. The  $\langle \text{handler} \rangle$  may also be a sequence of commands, provided that the command given last takes the item as trailing argument. For example, the following code will convert a comma-separated list of items into an internal list called \mylist:

\forcsvlist{\listadd\mylist}{item1, item2, item3}

## **3.7.2 Internal Lists**

The tools in this section handle internal lists of data. An 'internal list' in this context is a plain macro without any parameters and prefixes which is employed to collect data. These lists use a special character as internal list separator.<sup>2</sup> When processing user input in list format, see the tools in section [3.7.1.](#page-27-0)

\listadd{*(listmacro)*}{*(item)*}

This command appends an *(item)* to a *(listmacro)*. A blank *(item)* is not added to the list.

\listgadd{\*listmacro*}}{\*item*}}

Similar to \listadd except that the assignment is global.

\listeadd{*\listmacro*}}{*\item*}}

Similar to  $\text{list}$  add except that the  $\langle item \rangle$  is expanded at definition-time. Only the new *(item)* is expanded, the *(listmacro)* is not. If the expanded *(item)* is blank, it is not added to the list.

\listxadd{*\listmacro*}}{*\item*}}

Similar to \listeadd except that the assignment is global.

\listcsadd{\*listcsname*}}{\*item*}}

Similar to \listadd except that it takes a control sequence name as its first argument.

<sup>&</sup>lt;sup>2</sup>The character | with category code 3. Note that you may not typeset a list by saying \listname. Use \show instead to inspect the list.

\listcsgadd{\*listcsname*}}{\*item*}}

Similar to \listcsadd except that the assignment is global.

```
\listcseadd{\listcsname}}{\item}}
```
Similar to \listeadd except that it takes a control sequence name as its first argument.

\listcsxadd{*\listcsname*}}{*\item*}}

Similar to \listcseadd except that the assignment is global.

```
\listremove{\listmacro}}{\item}}
```
This command removes an  $\langle item \rangle$  from a  $\langle listener \rangle$ . A blank  $\langle item \rangle$  is ignored.

```
\listgremove{\listmacro}}{\item}}
```
Similar to \listremove except that the assignment is global.

\listcsremove{\*listcsname*}}{\*item*}}

Similar to \listremove except that it takes a control sequence name as its first argument.

\listcsgremove{\*listcsname*}}{\*item*}}

Similar to \listcsremove except that the assignment is global.

\dolistloop{\*listmacro*}}

This command loops over all items in a h*listmacro*i and executes the auxiliary command \do for every item in the list, passing the item as an argument. The list loop itself is expandable. You may use \listbreak at the end of the replacement text of \do to stop processing and discard the remaining items in the list. Here is a usage example which prints an internal list called \mylist as an itemize environment:

```
\begin{itemize}
\renewcommand*{\do}[1]{\item #1}
\dolistloop{\mylist}
\end{itemize}
```
\dolistcsloop{\*listcsname*}}

Similar to \dolistloop except that it takes a control sequence name as its argument.

#### \forlistloop{\*handler*\}{\*listmacro*\}

This command is similar to \dolistloop except that \do is replaced by a  $\langle \text{handler} \rangle$ specified at invocation time. The *{handler}* may also be a sequence of commands, provided that the command given last takes the item as trailing argument. For example, the following code will prefix all items in the internal list \mylist with \item, count the items as the list is processed, and append the item count at the end:

```
\newcounter{itemcount}
\begin{itemize}
\forlistloop{\stepcounter{itemcount}\item}{\mylist}
\item Total: \number\value{itemcount} items
\end{itemize}
```
\forlistcsloop{\*handler*\}{\*listcsname*\}

Similar to \forlistloop except that it takes a control sequence name as its second argument.

```
\ifinlist{(item)}{{listmacro}}{{true}}{{false}}
```
This command executes  $\langle true \rangle$  if the  $\langle item \rangle$  is included in a  $\langle listener \rangle$ , and  $\langle false \rangle$ otherwise. Note that this test uses pattern matching based on TeX's argument scanner to check if the search string is included in the list. This means that it is usually faster than looping over all items in the list, but it also implies that the items must not include curly braces which would effectively hide them from the scanner. In other words, this macro is most useful when dealing with lists of plain strings rather than printable data. When dealing with printable text, it is safer to use \dolistloop to check if an item is in the list as follows:

```
\renewcommand*{\do}[1]{%
 \ifstrequal{#1}{item}
    {item found!\listbreak}
    {}}
\dolistloop{\mylist}
```
\xifinlist{*\item*}}{*\listmacro*}}{*\true*}}{*\false*}}

Similar to  $\int$ ifinlist except that the  $\langle item \rangle$  is expanded prior to the test.

\ifinlistcs{\*item*}}{\*listcsname*}}{\*true*}}{\*false*}}

Similar to \ifinlist except that it takes a control sequence name as its second argument.

```
\xifinlistcs{(item)}{{listcsname}}{{true}}{{false}}
```
Similar to \xifinlist except that it takes a control sequence name as its second argument.

## **3.8 Miscellaneous Tools**

\rmntonum{*\numeral*}}

The TeX primitive \romannumeral converts an integer to a Roman numeral but TeX or LaTeX provide no command which goes the opposite way. \rmntonum fills this gap. It takes a Roman numeral as its argument and converts it to the corresponding integer. Since it is expandable, it may also be used in counter assignments or arithmetic tests:

```
\rmntonum{mcmxcv}
\setcounter{counter}{\rmntonum{CXVI}}
\ifnumless{\rmntonum{mcmxcviii}}{2000}{true}{false}
```
The  $\langle$ *numeral* $\rangle$  argument must be a literal string. It will be detokenized prior to parsing. The parsing of the numeral is case-insensitive and whitespace in the argument is ignored. If there is an invalid token in the argument, \rmntonum will expand to -1; an empty argument will yield an empty string. Note that \rmntonum will not check the numeral for formal validity. For example, both V and VX would yield 5, IC would yield 99, etc.

```
\ifrmnum{(string)}{(true)}{(false)}
```
Expands to  $\langle true \rangle$  if  $\langle string \rangle$  is a Roman numeral, and to  $\langle false \rangle$  otherwise. The  $\langle$ *string* $\rangle$  will be detokenized prior to performing the test. The test is case-insensitive and ignores whitespace in the  $\langle string \rangle$ . Note that \ifrmnum will not check the numeral for formal validity. For example, both V and VXV will yield  $\langle true \rangle$ . Strictly speaking, what  $\iint_{\mathbb{R}}$  is parse the  $\langle$ *string* $\rangle$  in order to find out if it consists of characters which may form a valid Roman numeral, but it will not check if they really are a valid Roman numeral.

## **4 Reporting issues**

The development code for etoolbox is hosted on GitHub: [https://github.com/](https://github.com/josephwright/etoolbox) [josephwright/etoolbox](https://github.com/josephwright/etoolbox). This is the best place to log any issues with the package.

## <span id="page-32-0"></span>**5 Revision History**

This revision history is a list of changes relevant to users of this package. Changes of a more technical nature which do not affect the user interface or the behavior of the package are not included in the list. If an entry in the revision history states that a feature has been *improved* or *extended*, this indicates a syntactically backwards compatible modification, such as the addition of an optional argument to an existing command. Entries stating that a feature has been *modified* demand attention. They indicate a modification which may require changes to existing documents in some, hopefully rare, cases. The numbers on the right indicate the relevant section of this manual.

### **2.5g 2019-09-09**

Update patching of \begin and \end in advance of  $\operatorname{BTr}X$  kernel changes

### **2.5f 2018-08-18**

Fix issue with \ifdefempty, \ifcsempty, \ifdefvoid and \ifcsvoid when applied to macros expanding to space tokens

## **2.5e 2018-02-11**

More work on empty list separator in \DeclareListParser

**2.5d 2018-02-10**

Allow for empty list separator in \DeclareListParser

**2.5c 2018-02-06**

Fix issue with \forcsvlist introduced by v2.5b

#### **2.5b 2018-02-04**

Preserve braces in some internal steps Internal performance improvements in list processors

## **2.5a 2018-02-03**

Internal performance improvements in list processors

## **2.5 2017-11-22**

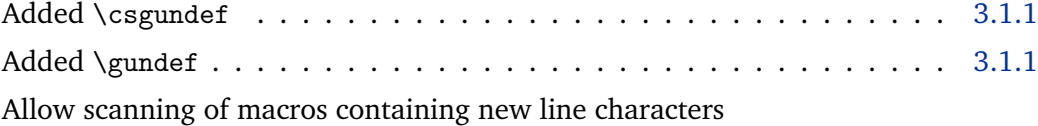

## **2.4 2017-01-02**

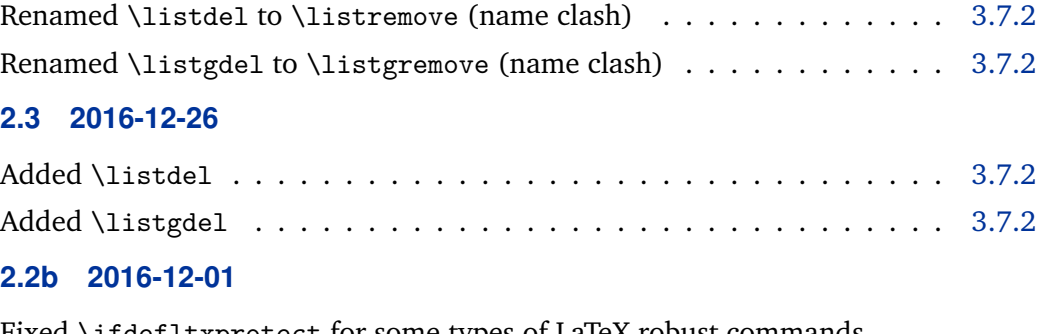

Fixed \ifdefltxprotect for some types of LaTeX robust commands Remove redundant macro after \robustify processing

## **2.2a 2015-08-02**

Fixed robustness bug in \ifblank/\notblank

## **2.2 2015-05-04**

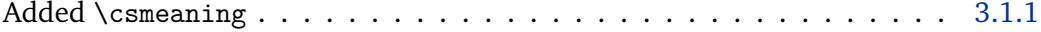

## **2.1d 2015-03-19**

Fixed issue with bm and some classes

## **2.1c 2015-03-15**

Fixed space bug in \ifpatchable Fixed space bug in \patchcmd Fixed space bug in \robustify

## **2.1b 2015-03-10**

Minor documentation fixes

## **2.1a 2015-03-10**

New maintainer: Joseph Wright Skip loading etex package with newer LaTeX kernel releases

## **2.1 2011-01-03**

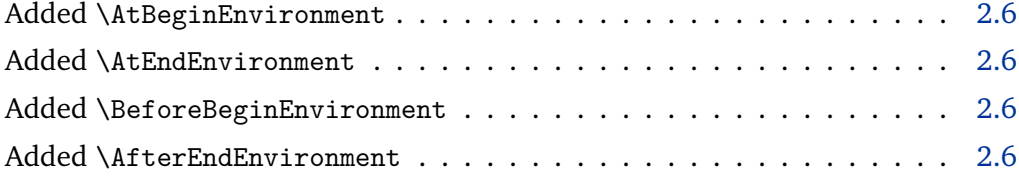

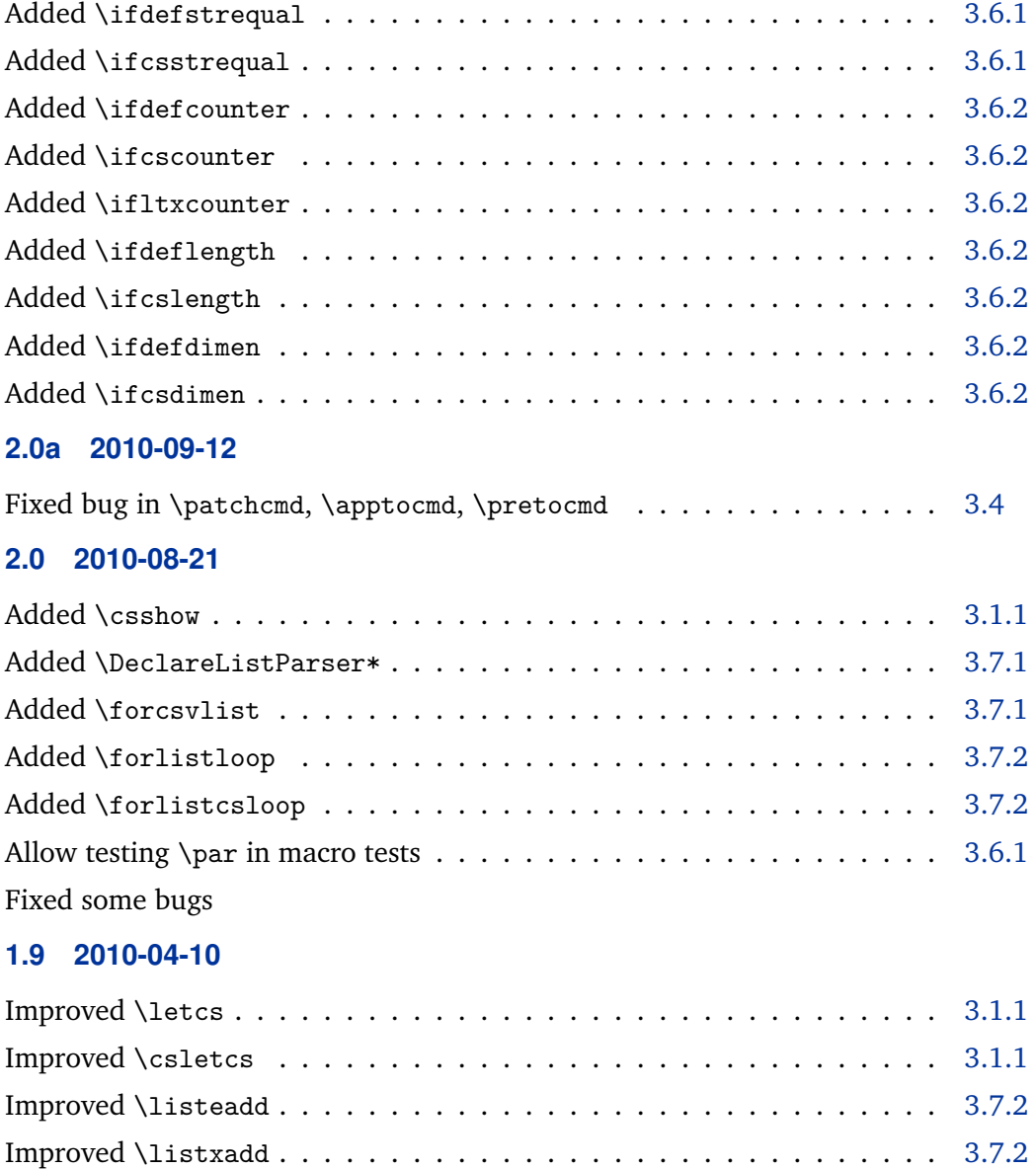

Added \notblank . . . . . . . . . . . . . . . . . . . . . . . . . . . . . . . [3.6.3](#page-20-0) Added \ifnumodd . . . . . . . . . . . . . . . . . . . . . . . . . . . . . . . [3.6.4](#page-20-0) Added \ifboolexpr . . . . . . . . . . . . . . . . . . . . . . . . . . . . . . [3.6.5](#page-22-0) Added \ifboolexpe . . . . . . . . . . . . . . . . . . . . . . . . . . . . . . [3.6.5](#page-22-0) Added \whileboolexpr . . . . . . . . . . . . . . . . . . . . . . . . . . . . [3.6.5](#page-22-0) Added \unlessboolexpr . . . . . . . . . . . . . . . . . . . . . . . . . . . [3.6.5](#page-22-0)

## **1.8 2009-08-06**

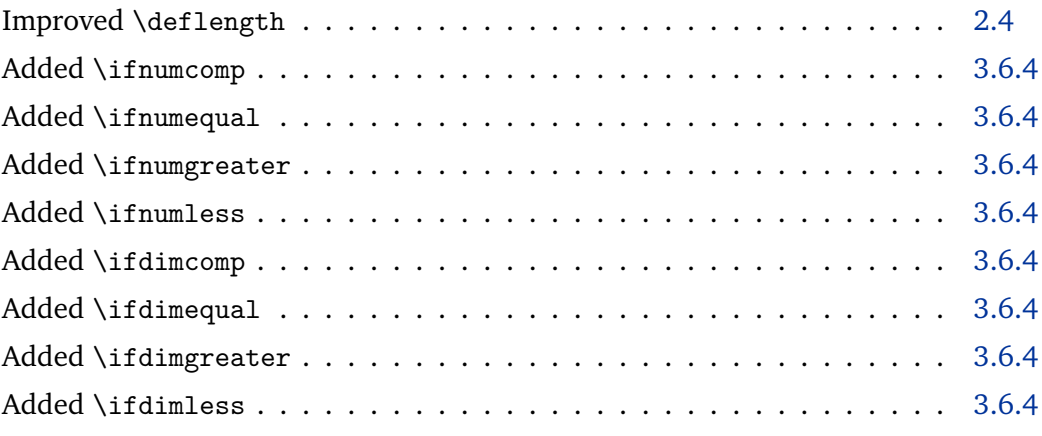

## **1.7 2008-06-28**

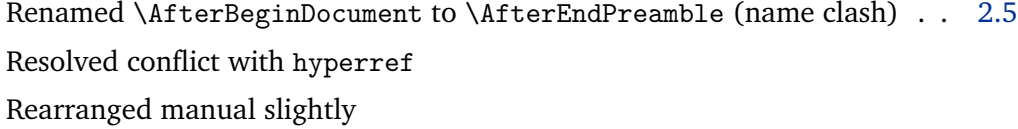

## **1.6 2008-06-22**

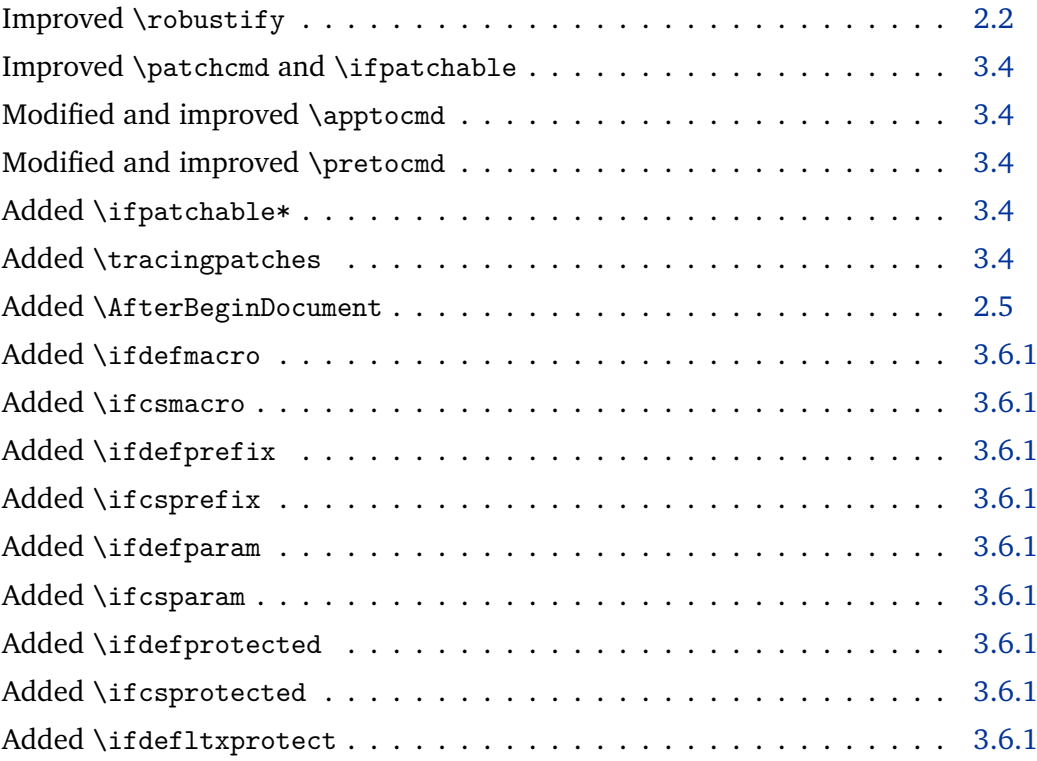

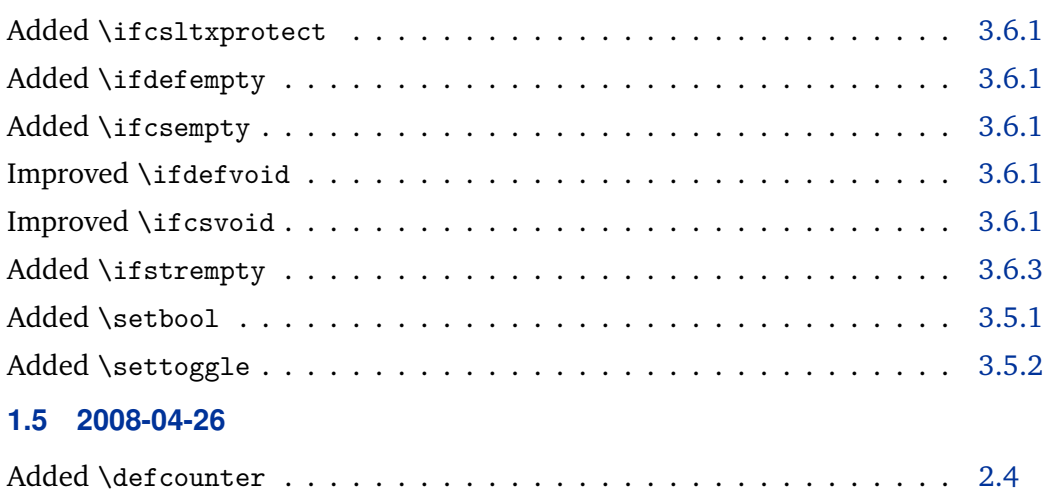

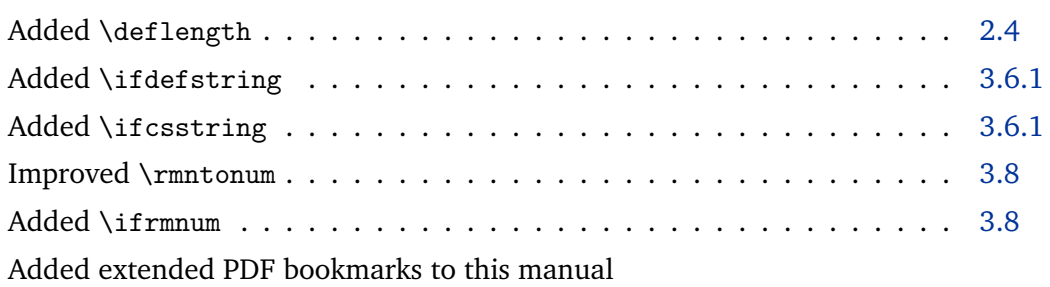

Rearranged manual slightly

## **1.4 2008-01-24**

Resolved conflict with tex4ht

## **1.3 2007-10-08**

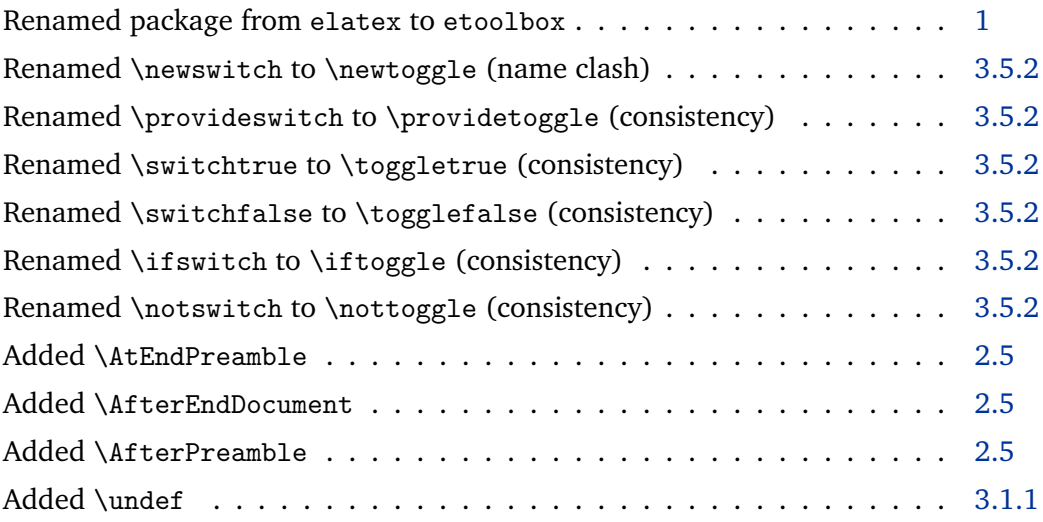

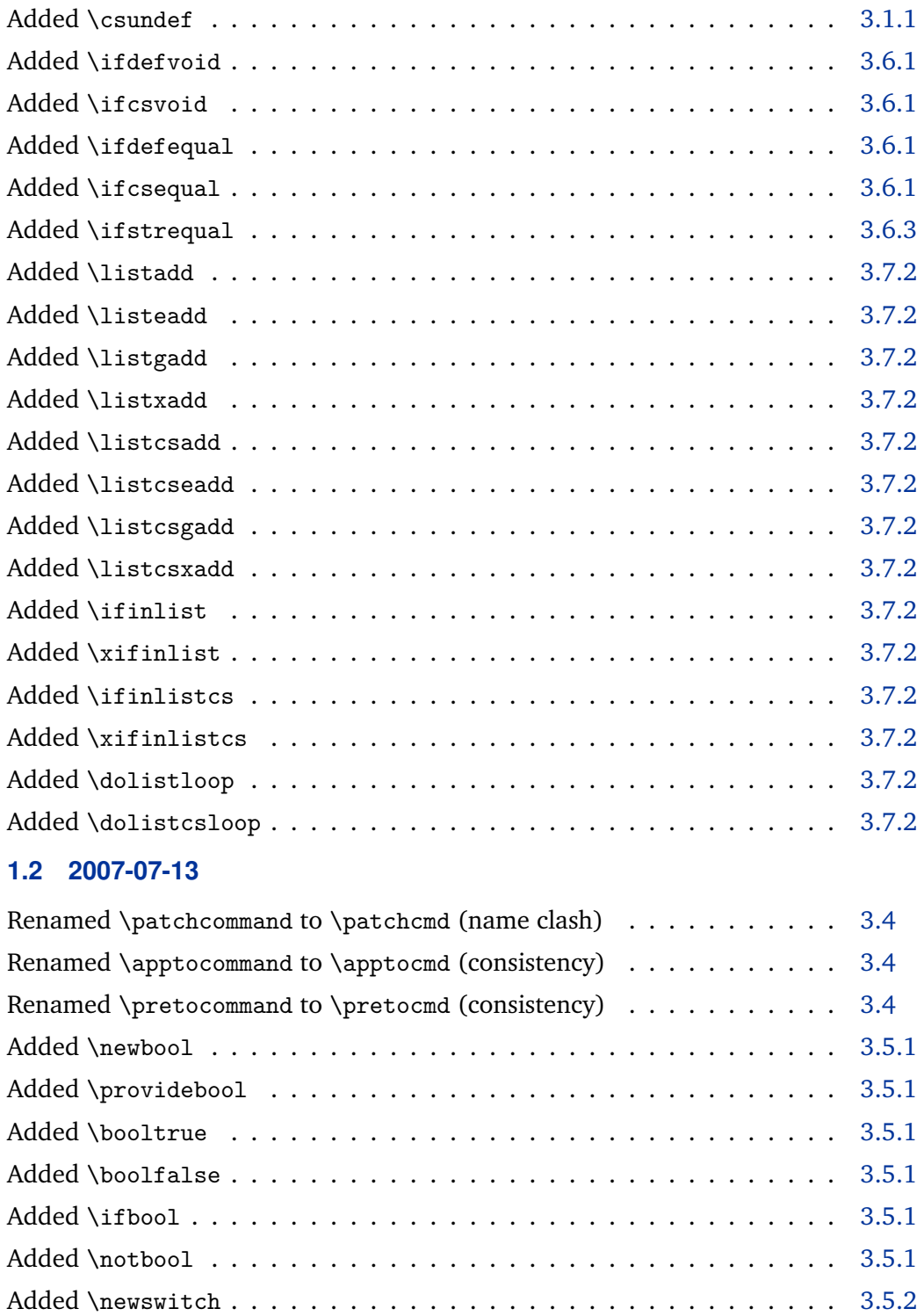

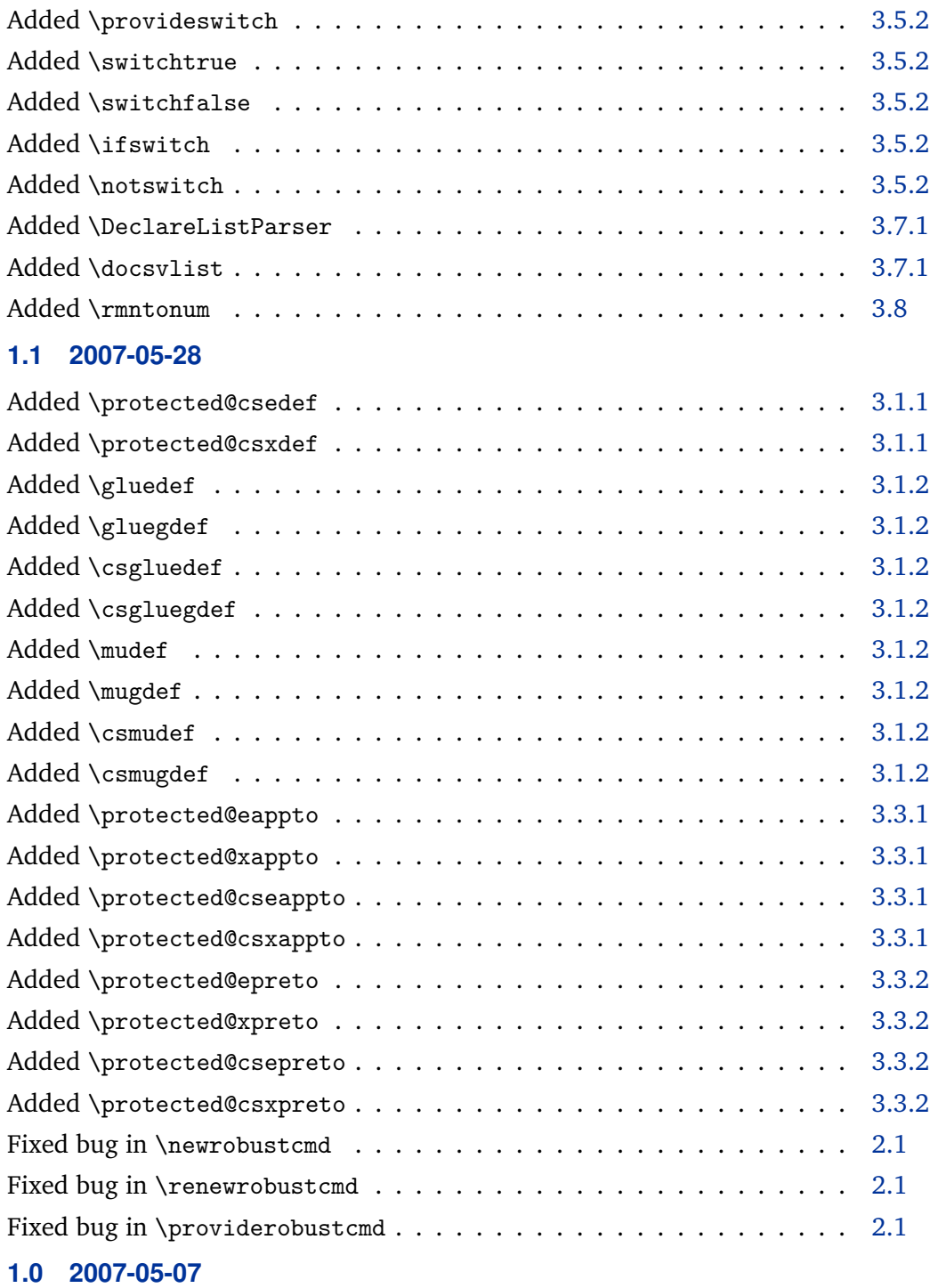

Initial public release